# all the little pieces

distributed systems with PHP

Andrei Zmievski @ Digg Dutch PHP Conference @ Amsterdam

### Who is this guy?

- Open Source Fellow @ Digg
- PHP Core Developer since 1999
- Architect of the Unicode/i18n support
- Release Manager for PHP 6
- Twitter: @a
- Beer lover (and brewer)

#### Why distributed?

- Because Moore's Law will not save you
- Despite what DHH says

#### Share nothing

- Your Mom was wrong
- No shared data on application servers
- Distribute it to shared systems

#### distribute…

• memory (memcached)

• storage (mogilefs)

• work (gearman)

#### Building blocks

- GLAMMP have you heard of it? • Gearman + LAMP + Memcached
- Throw in Mogile too

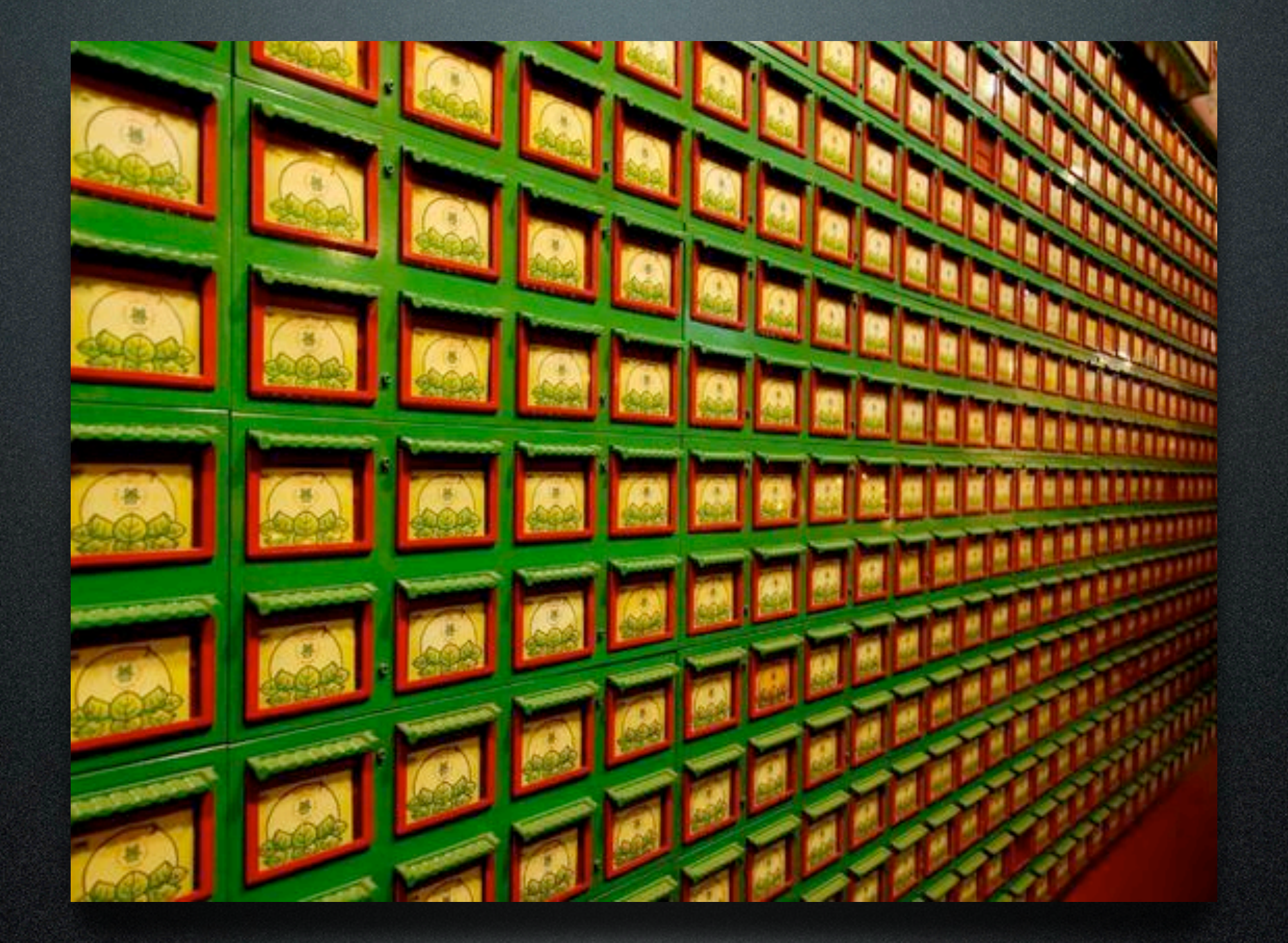

## memcached

#### background

- created by Danga Interactive
- high-performance, distributed memory object caching system
- sustains Digg, Facebook, LiveJournal, Yahoo!, and many others
- if you aren't using it, you are crazy

#### background

- Very fast over the network and very easy to set up
- Designed to be transient
- You still need a database

#### architecture

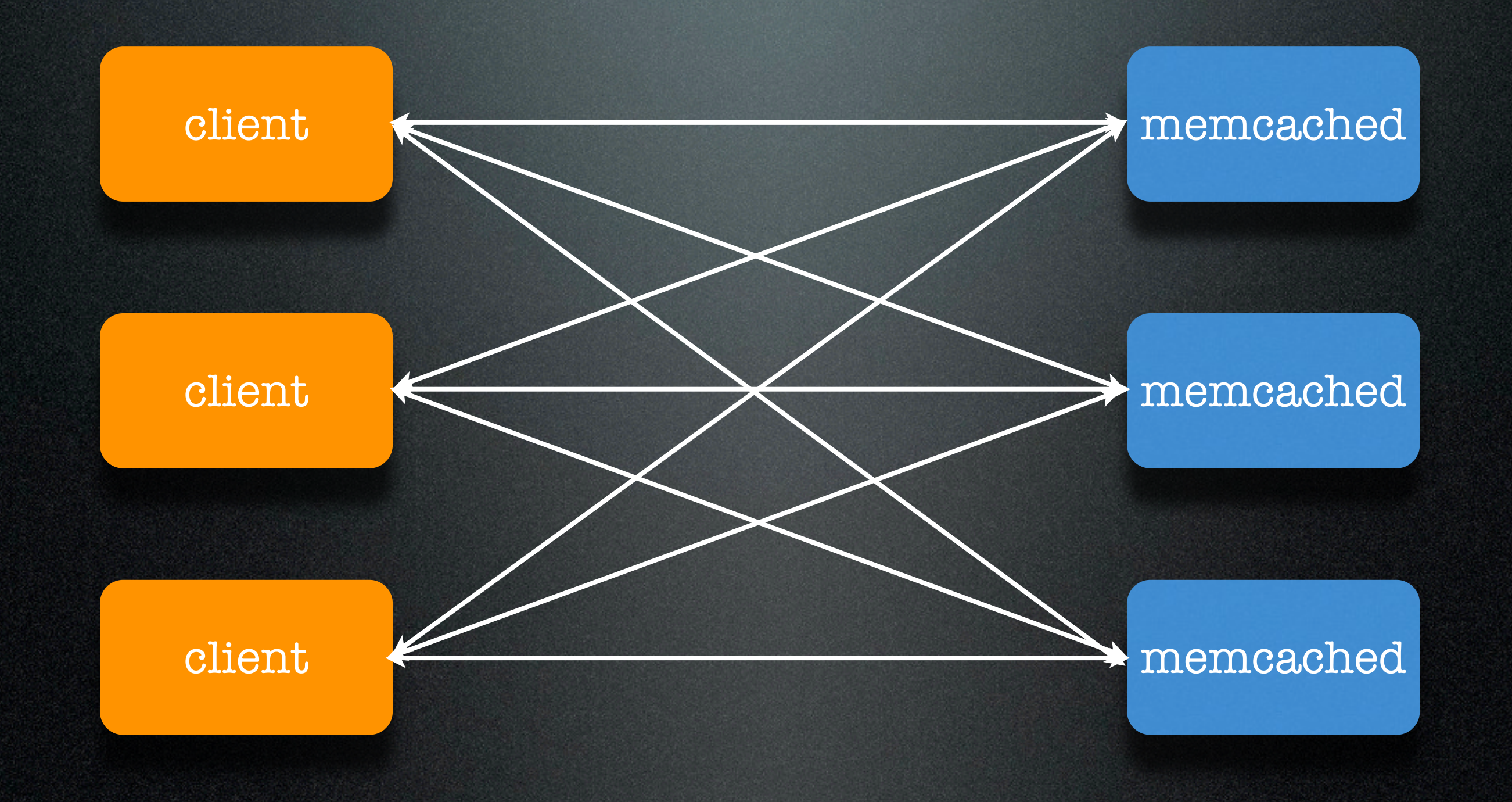

Friday, June 12, 2009

#### architecture

memcached

Friday, June 12, 2009

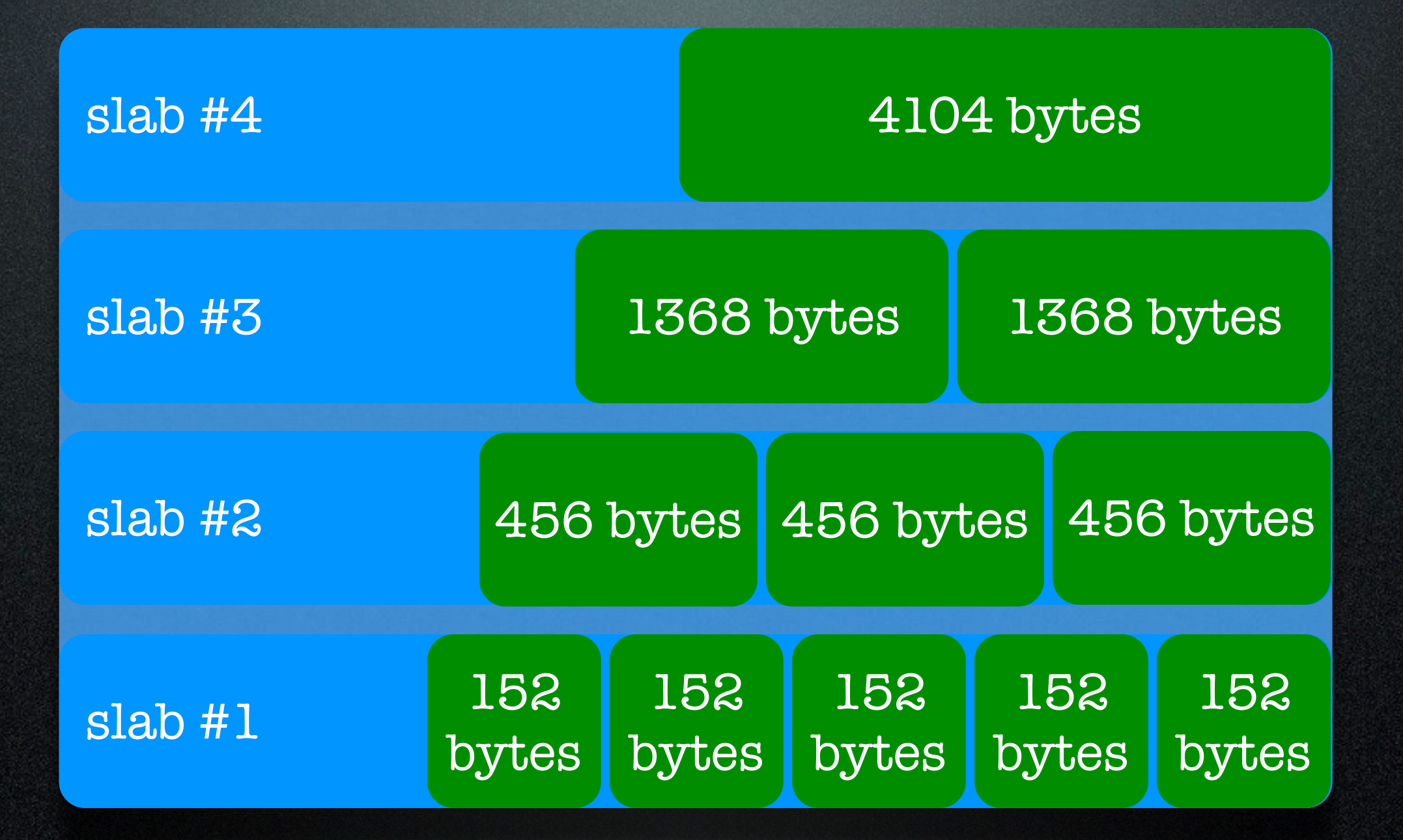

#### memory architecture

- memory allocated on startup, released on shutdown
- variable sized slabs (30+ by default)
- each object is stored in the slab most fitting its size
- fragmentation can be problematic

#### memory architecture

• items are deleted:

• on set

• on get, if it's expired

• if slab is full, then use LRU

#### applications

- object cache
- output cache
- action flood control / rate limiting
- simple queue
- and much more

#### PHP clients

- a few private ones (Facebook, Yahoo!, etc)
- pecl/memcache
- pecl/memcached

#### pecl/memcached

- based on libmemcached
- released in January 2009
- surface API similarity to pecl/ memcache
- parity with other languages

#### API

- get
- set
- add
- replace
- delete
- append
- prepend

#### • cas

- \*\_by\_key
- getMulti
- setMulti
- getDelayed / fetch\*
- callbacks

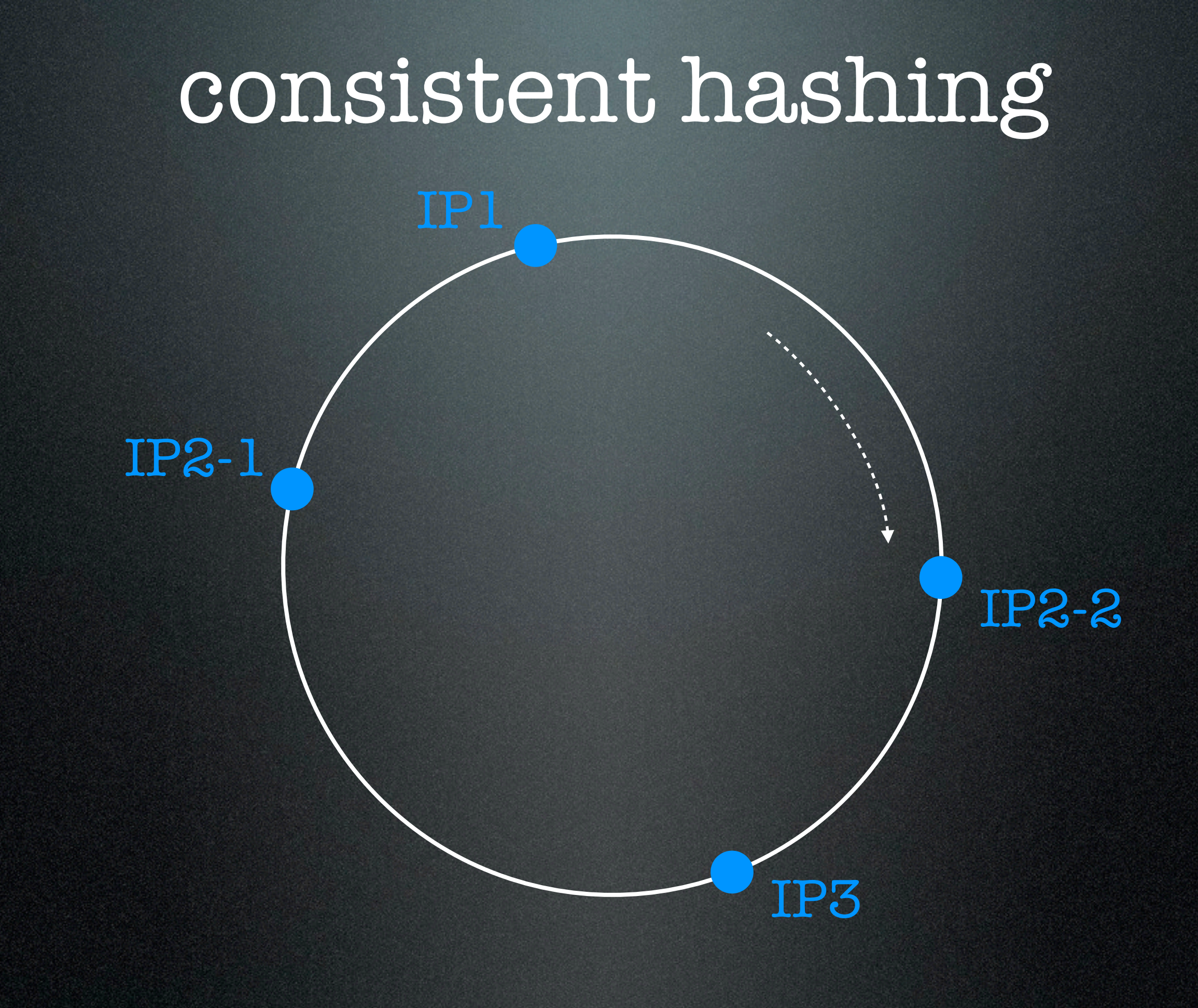

and the first party of

#### compare-and-swap (cas)

- "check and set"
- no update if object changed
- relies on CAS token

#### compare-and-swap (cas)

```
$m = new Memcached();
$m->addServer('localhost', 11211);
```

```
do {
     $ips = $m->get('ip_block', null, $cas);
```

```
 if ($m->getResultCode() == Memcached::RES_NOTFOUND) {
```

```
 $ips = array($_SERVER['REMOTE_ADDR']);
 $m->add('ip_block', $ips);
```

```
 } else {
```

```
 $ips[] = $_SERVER['REMOTE_ADDR'];
 $m->cas($cas, 'ip_block', $ips);
```
} while (\$m->getResultCode() != Memcached::RES\_SUCCESS);

}

### delayed "lazy" fetching

• issue request with getDelayed()

• do other work

• fetch results with fetch() or fetchAll()

### binary protocol

• performance

- every request is parsed
- can happen thousands times a second
- extensibility
	- support more data in the protocol

#### callbacks

- read-through cache callback
- if key is not found, invoke callback, save value to memcache and return it

#### callbacks

- result callback
- invoked by getDelayed() for every found item
- should not call fetch() in this case

#### buffered writes

- queue up write requests
- send when a threshold is exceeded or a 'get' command is issued

### key prefixing

- optional prefix prepended to all the keys automatically
- allows for namespacing, versioning, etc.

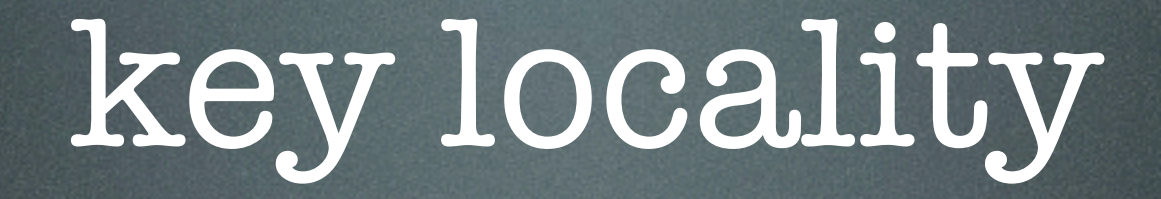

#### • allows mapping a set of keys to a specific server

#### multiple serializers

#### • PHP

- igbinary
- JSON (soon)

Friday, June 12, 2009

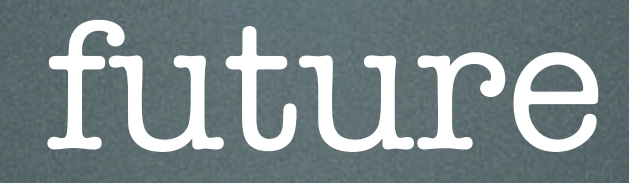

- UDP support
- replication
- server management (ejection, status callback)

#### tips & tricks

• 32-bit systems with > 4GB memory:

memcached -m4096 -p11211 memcached -m4096 -p11212 memcached -m4096 -p11213

#### tips & tricks

- write-through or write-back cache
- Warm up the cache on code push
- Version the keys (if necessary)

#### tips & tricks

- Don't think row-level DB-style caching; think complex objects
- Don't run memcached on your DB server — your DBAs might send you threatening notes
- Use multi-get run things in parallel

#### delete by namespace

1 \$ns key = \$memcache->get("foo namespace key"); 2 // if not set, initialize it 3 if (\$ns\_key === false) 4 \$memcache->set("foo namespace key", 5 rand(1, 10000)); 6 // cleverly use the ns\_key 7  $\text{Smy key} = "foo " . $ns key." 12345";$ 8  $\text{Smy val} = \text{Smemcache}\text{-}\text{get(Smy key)};$ 9 // to clear the namespace: 10 \$memcache->increment("foo namespace key");

#### storing lists of data

- Store items under indexed keys: comment.12, comment.23, etc
- Then store the list of item IDs in another key: comments
- To retrieve, fetch comments and then multi-get the comment IDs

#### preventing stampeding

- embedded probabilistic timeout
- gearman unique task trick
## optimization

• watch stats (eviction rate, fill, etc)

- getStats()
- telnet + "stats" commands
- peep (heap inspector)

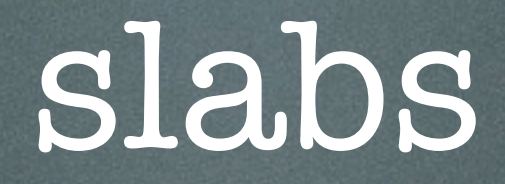

• Tune slab sizes to your needs:

• **-f** chunk size growth factor (default 1.25)

• **-n** minimum space allocated for key +value+flags (default 48)

# slabs

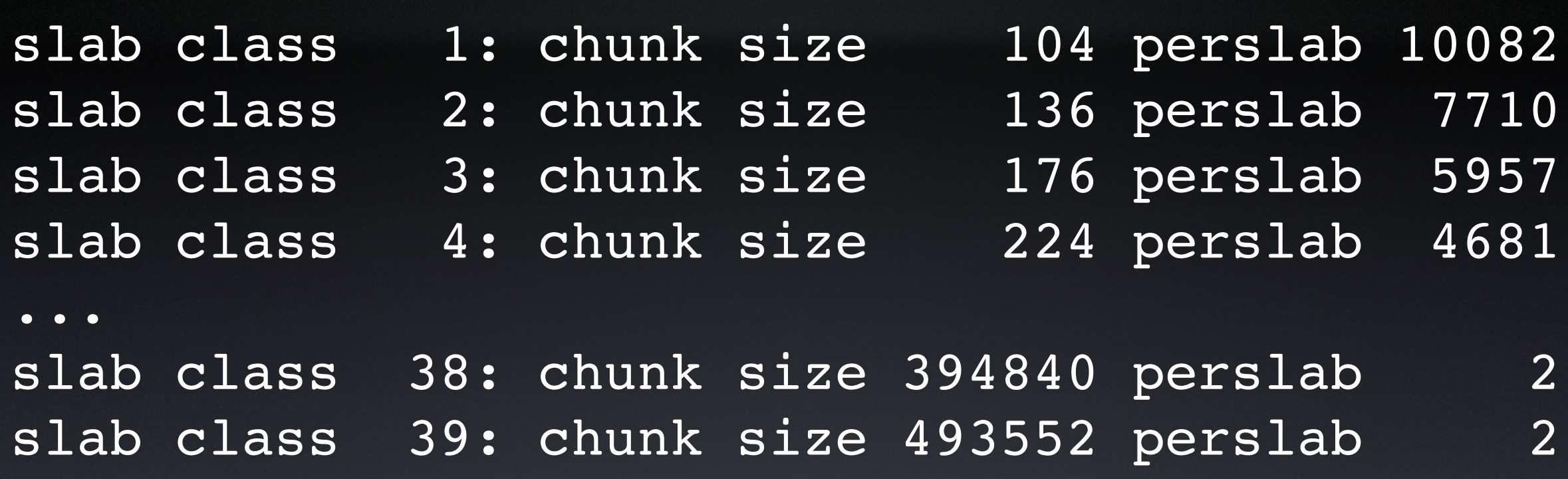

Default: 38 slabs

#### slabs

#### Most objects: ∼1-2KB, some larger

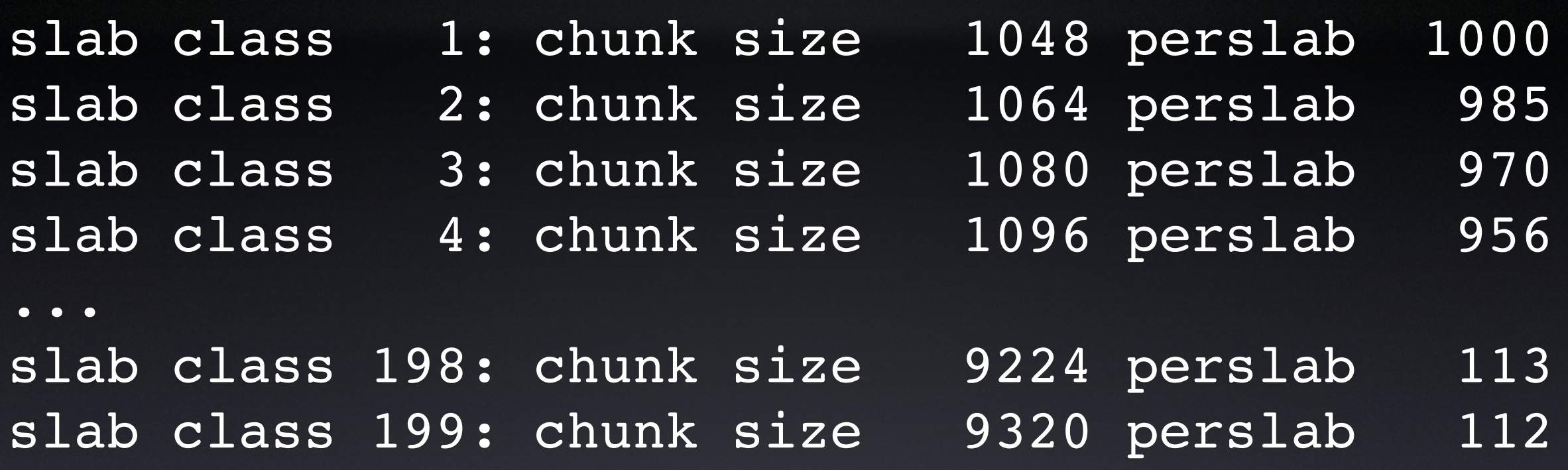

#### memcached -n 1000 -f 1.01

# memcached @ digg

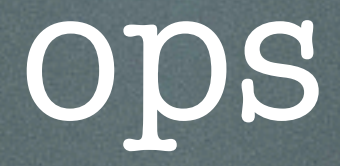

- memcached on each app server (2GB)
- the process is niced to a lower level
- separate pool for sessions
- 2 servers keep track of cluster health

# key prefixes

- global key prefix for apc, memcached, etc
- each pool has additional, versioned prefix: **.sess.2**
- the key version is incremented on each release
- global prefix can invalidate all caches

#### cache chain

- multi-level caching: globals, APC, memcached, etc.
- all cache access is through Cache\_Chain class
- various configurations:
	- APC  $\rightarrow$  memcached
	- $\bullet$  \$GLOBALS  $\rightarrow$  APC

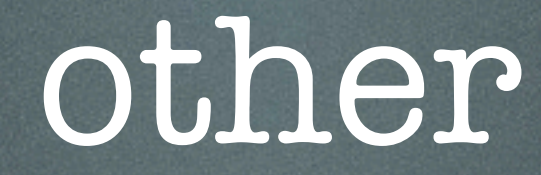

- large objects (> 1MB)
- split on the client side
- save the partial keys in a master one

#### stats

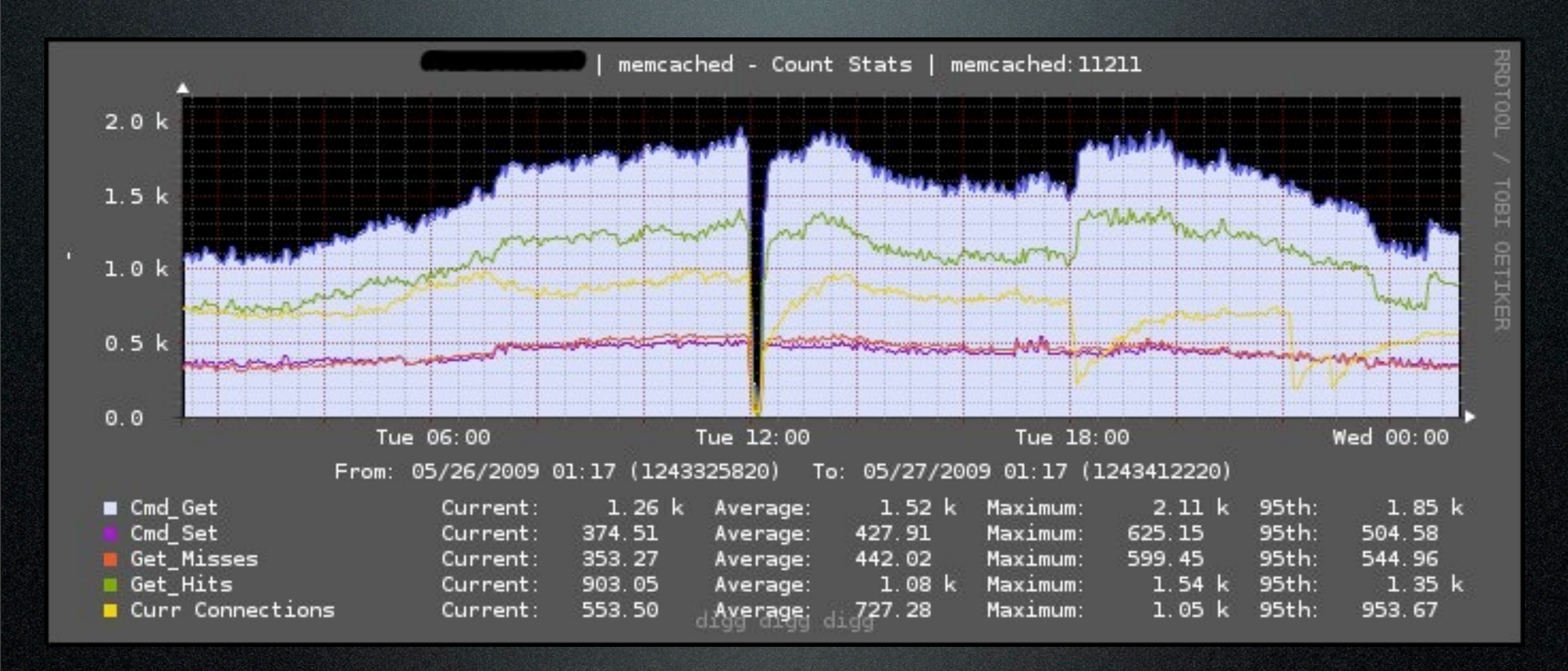

#### alternatives

• in-memory: Tokyo Tyrant, Scalaris

• persistent: Hypertable, Cassandra, MemcacheDB

• document-oriented: CouchDB

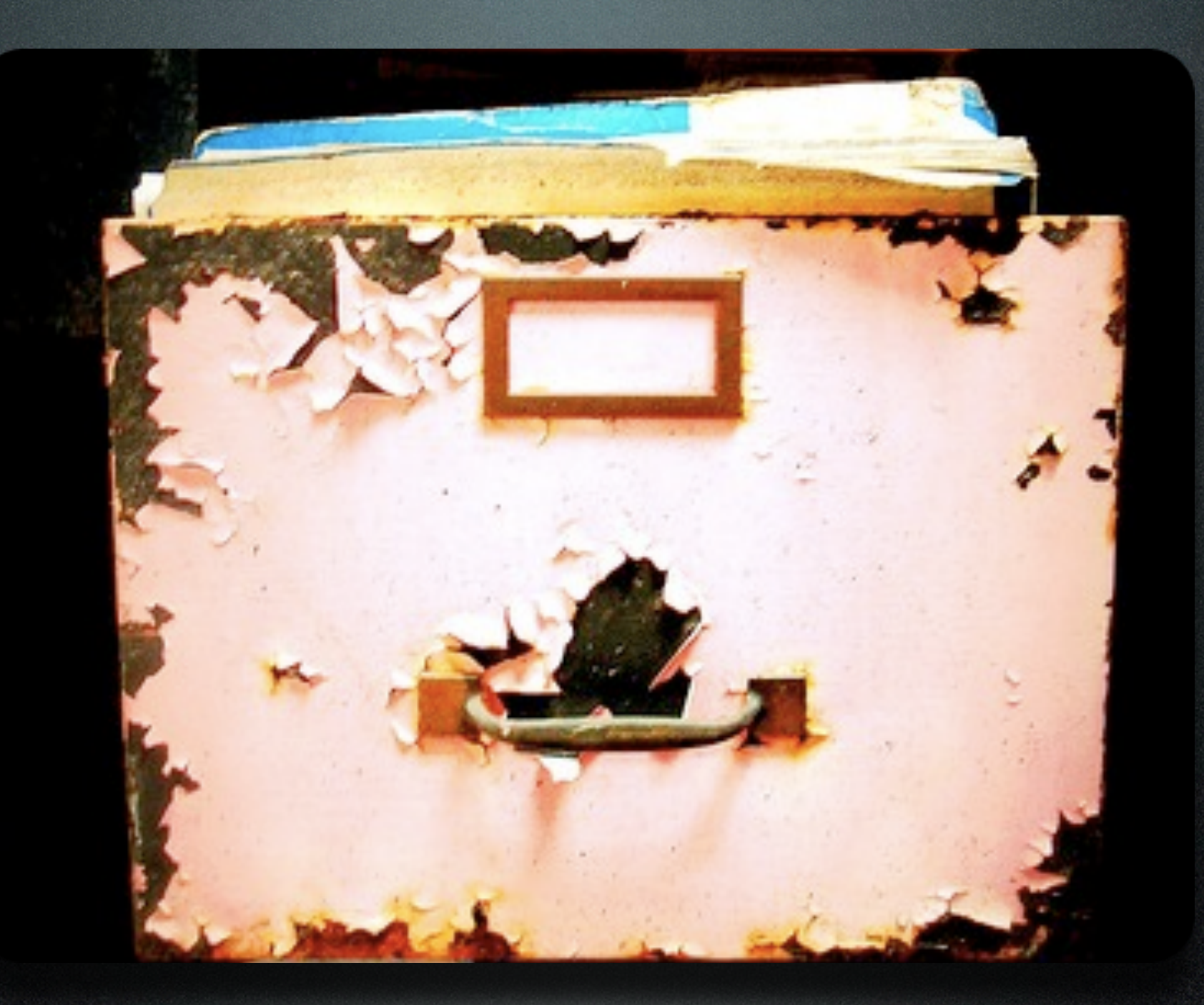

# mogile

Friday, June 12, 2009

- created by Danga Interactive
- application-level distributed filesystem
- used at Digg, LiveJournal, etc
- a form of "cloud caching"
- scales very well

- automatic file replication with custom policies
- no single point of failure
- flat namespace
- local filesystem agnostic
- not meant for speed

#### architecture

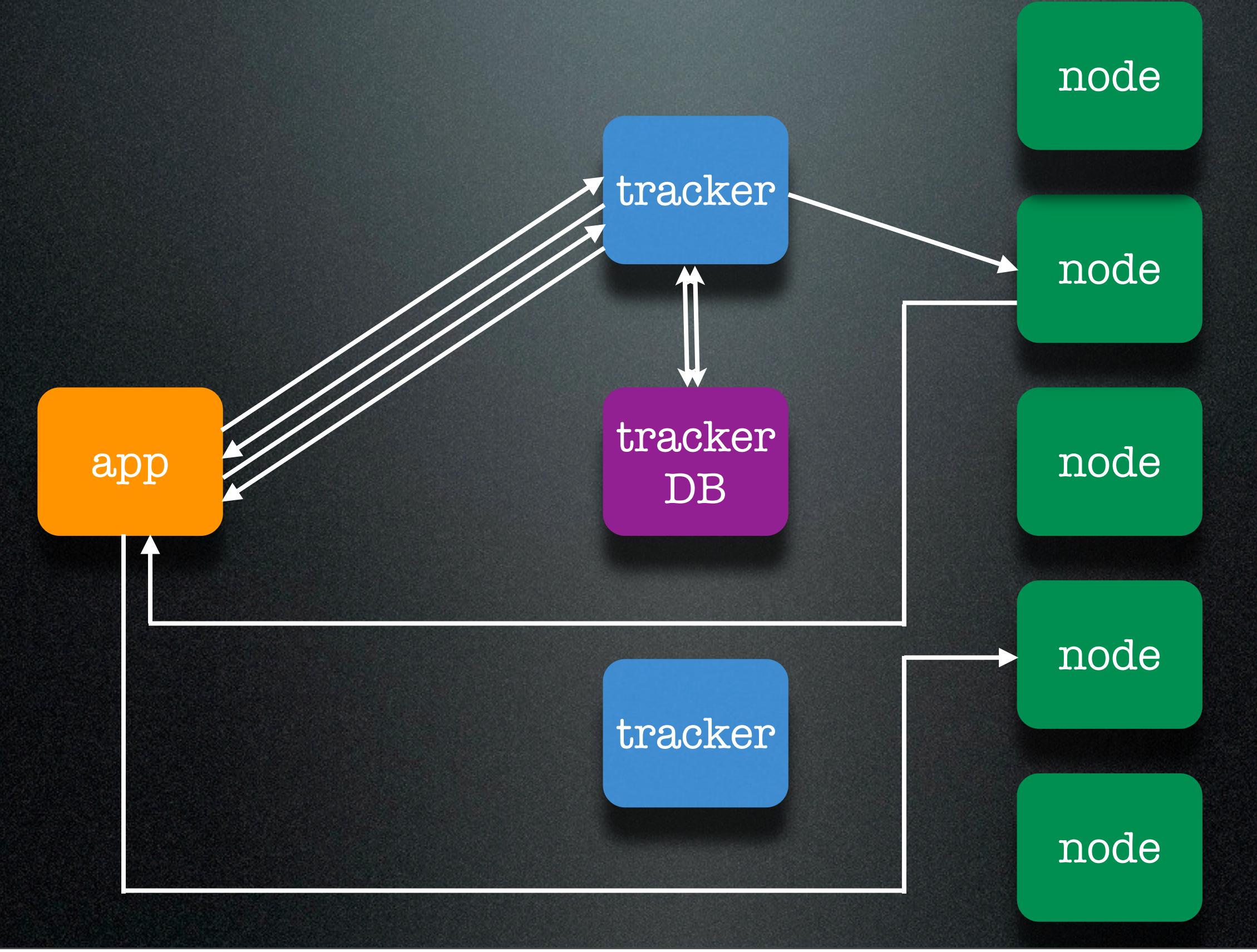

Friday, June 12, 2009

# applications

#### • images

- document storage
- backing store for certain caches

#### PHP client

- File\_Mogile in PEAR
- MediaWiki one (not maintained)

#### Example

 $\text{shots} = array('172.10.1.1', '172.10.1.2');$ \$m = new File\_Mogile(\$hosts, 'profiles'); \$m->storeFile('user1234', 'image', '/tmp/image1234.jpg');

 $$paths = $m$-3e$ths('user1234');$ 

...

# mogile @ digg

# mogile @ digg

- Wrapper around File\_Mogile to cache entries in memcache
- fairly standard set-up
- trackers run on storage nodes

# mogile @ digg

- not huge (about 3.5 TB of data)
- files are replicated 3x
- the user profile images are cached on Netscaler (1.5 GB cache)
- mogile cluster load is light

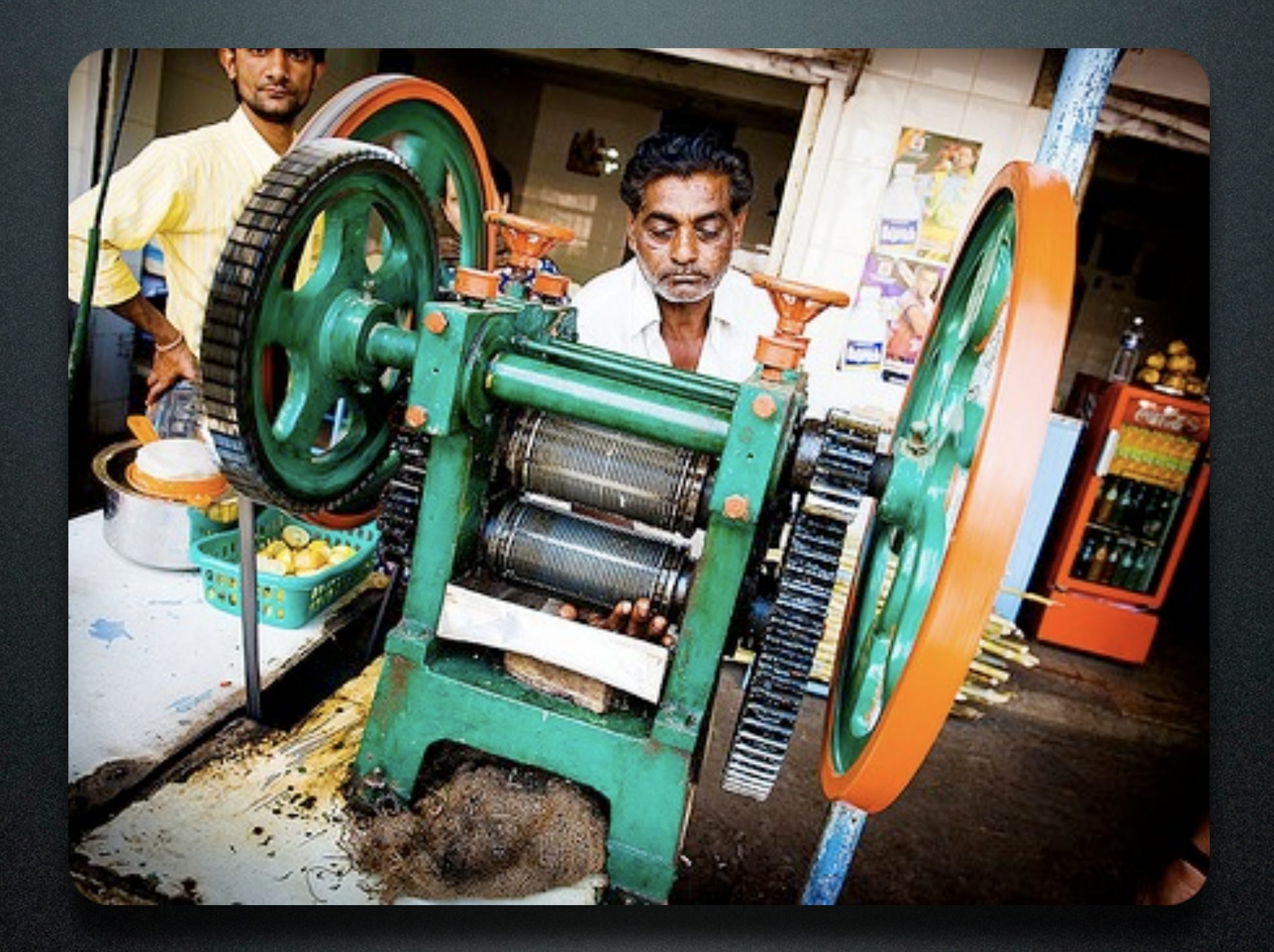

# gearman

- created by Danga Interactive
- anagram of "manager"
- a system for distributing work
- a form of RPC mechanism

• parallel, asynchronous, scales well • fire and forget, decentralized • avoid tying up Apache processes

- dispatch function calls to machines that are better suited to do work
- do work in parallel
- load balance lots of function calls
- invoke functions in other languages

#### architecture

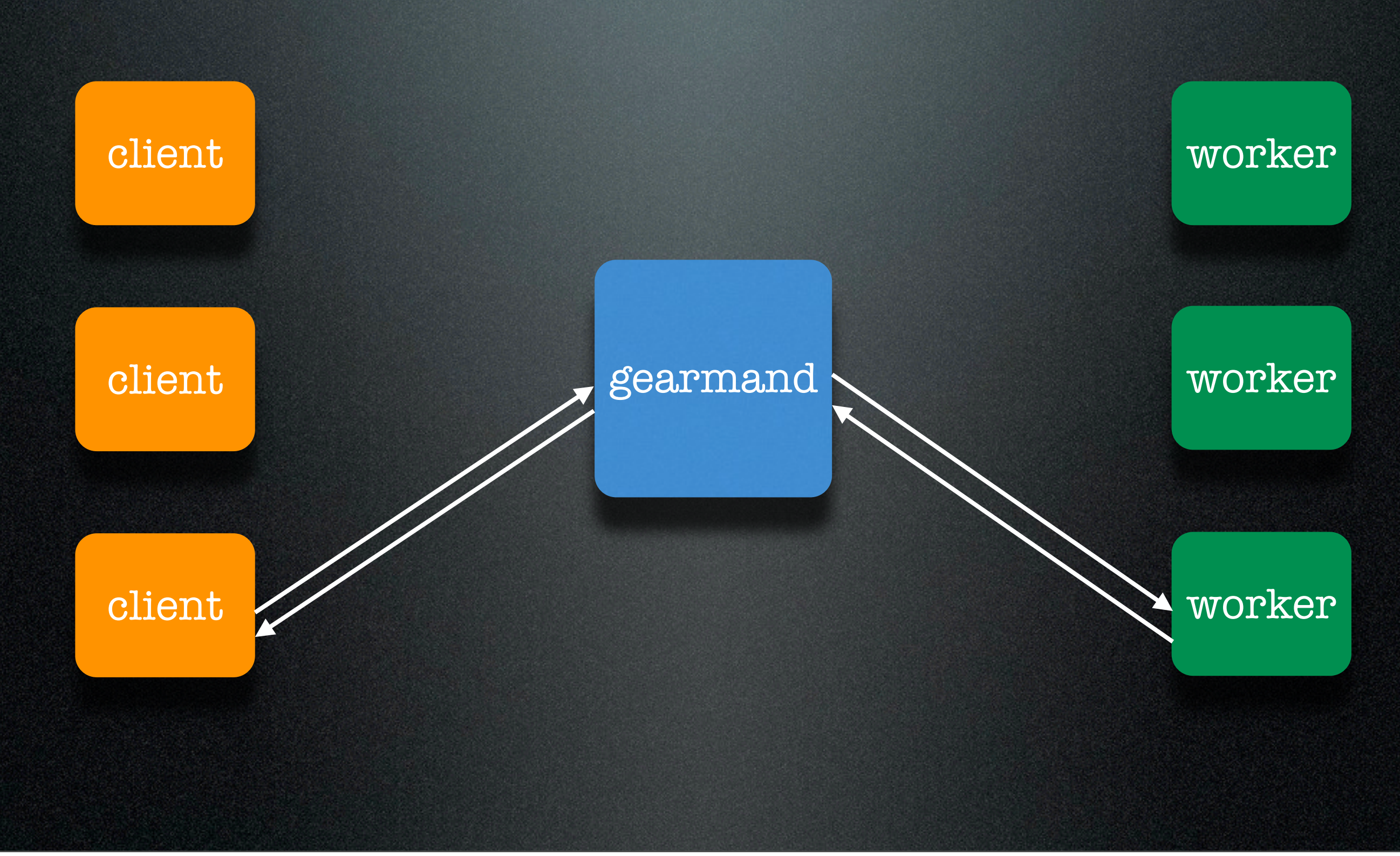

# applications

- thumbnail generation
- asynchronous logging
- cache warm-up
- DB jobs, data migration
- sending email

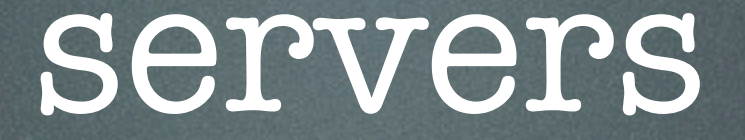

#### • Gearman-Server (Perl)

• gearmand (C)

#### clients

- Net\_Gearman
	- simplified, pretty stable
- pecl/gearman
	- more powerful, complex, somewhat unstable (under development)

# Concepts

#### • Job

- Worker
- Task
- Client

## Net\_Gearman

- Net\_Gearman\_Job
- Net\_Gearman\_Worker
- Net\_Gearman\_Task
- Net\_Gearman\_Set
- Net\_Gearman\_Client

#### Echo Job

```
class Net_Gearman_Job_Echo extends Net_Gearman_Job_Common
{
    public function run($arg)
   \{ var_export($arg);
      echo "\n";
    }
} Echo.php
```
## Reverse Job

```
class Net_Gearman_Job_Reverse extends Net_Gearman_Job_Common
{
    public function run($arg)
   \{$result = array(); $n = count($arg);
       $i = 0; while ($value = array_pop($arg)) {
          $result[] = $value;$i++; $this->status($i, $n);
        }
        return $result;
    }
} Reverse.php
```
### Worker

```
define('NET_GEARMAN_JOB_PATH', './');
```
require 'Net/Gearman/Worker.php';

```
try {
     $worker = new Net_Gearman_Worker(array('localhost:4730'));
     $worker->addAbility('Reverse');
     $worker->addAbility('Echo');
     $worker->beginWork();
} catch (Net_Gearman_Exception $e) {
     echo $e->getMessage() . "\n";
     exit;
}<br>}
```
## Client

require\_once 'Net/Gearman/Client.php';

```
function complete($job, $handle, $result) {
    echo "$job complete, result: ".var_export($result, 
true)."\n";
}
function status($job, $handle, $n, $d)
{
    echo "$n/$d\n";
} continued..
```
## Client

\$client = new Net\_Gearman\_Client(array('lager:4730'));

\$task = new Net\_Gearman\_Task('Reverse', range(1,5)); \$task->attachCallback("complete",Net\_Gearman\_Task::TASK\_COMPLETE); \$task->attachCallback("status",Net\_Gearman\_Task::TASK\_STATUS);

continued..
#### Client

```
$set = new Net_Gearman_Set();
$set->addTask($task);
```

```
$client->runSet($set);
```

```
$client->Echo('Mmm... beer');
```
### pecl/gearman

- More complex API
- Jobs aren't separated into files

#### Worker

```
$gmworker= new gearman_worker();
$gmworker->add_server();
$gmworker->add_function("reverse", "reverse_fn");
while (1)
\{ $ret= $gmworker->work();
   if ($ret != GEARMAN_SUCCESS)
     break;
}
function reverse_fn($job)
{
   $workload= $job->workload();
   echo "Received job: " . $job->handle() . "\n";
   echo "Workload: $workload\n";
   $result= strrev($workload);
   echo "Result: $result\n";
   return $result;
}<br>}
```
#### Client

\$gmclient= new gearman\_client();

\$gmclient->add\_server('lager');

echo "Sending job\n";

list(\$ret, \$result) = \$gmclient->do("reverse", "Hello!");

if (\$ret == GEARMAN\_SUCCESS) echo "Success: \$result\n";

### gearman @ digg

#### gearman @ digg

#### • 400,000 jobs a day

- Jobs: crawling, DB job, FB sync, memcache manipulation, Twitter post, IDDB migration, etc.
- Each application server has its own Gearman daemon + workers

#### tips and tricks

- you can daemonize the workers easily with daemon or supervisord
- run workers in different groups, don't block on job A waiting on job B
- Make workers exit after N jobs to free up memory (supervisord will restart them)

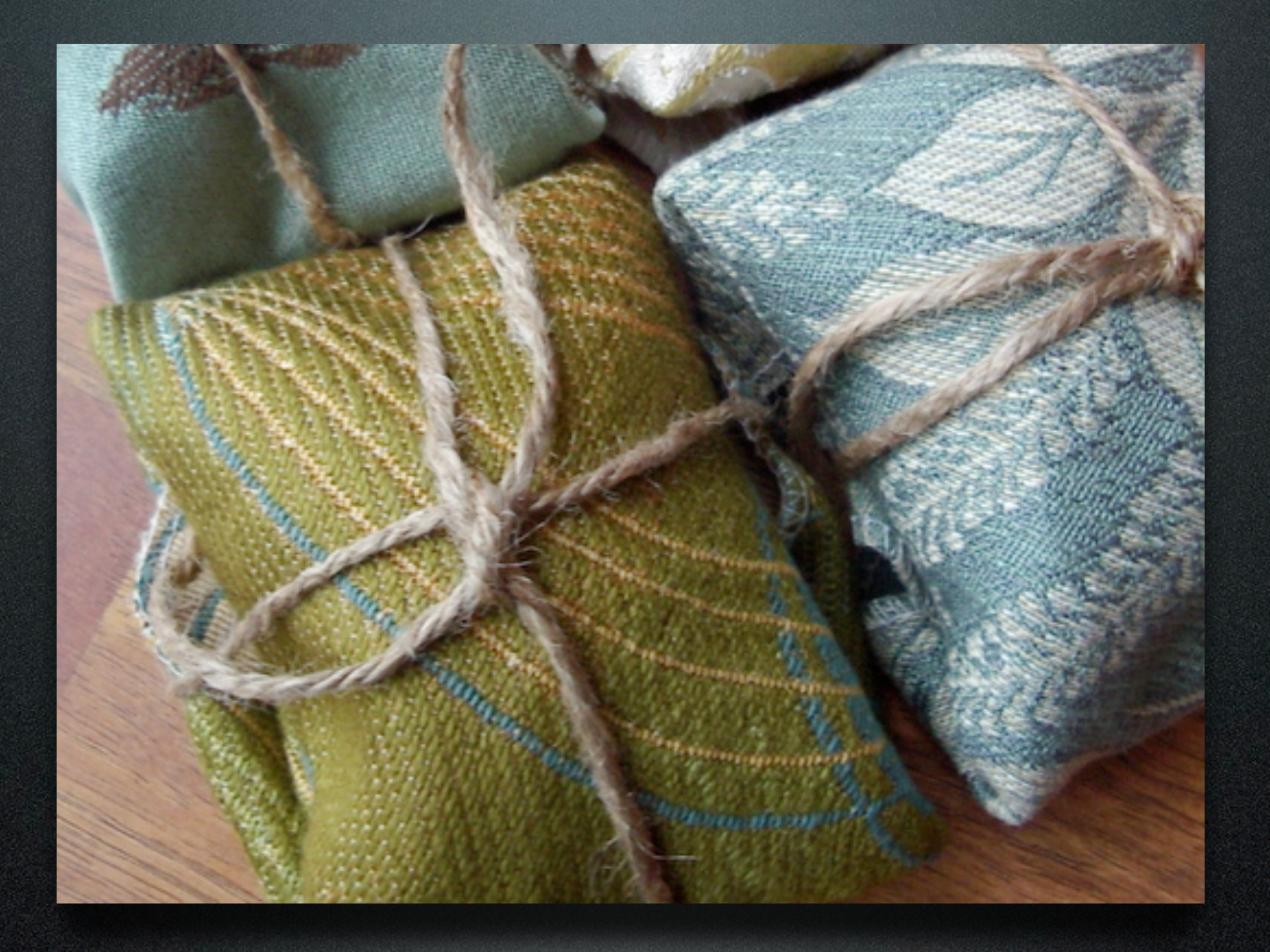

# Thrift

Friday, June 12, 2009

#### background

- NOT developed by Danga (Facebook)
- cross-language services
- RPC-based

Friday, June 12, 2009

#### background

• interface description language

- bindings: C++, C#, Cocoa, Erlang, Haskell, Java, OCaml, Perl, PHP, Python, Ruby, Smalltalk
- data types: base, structs, constants, services, exceptions

## IDL

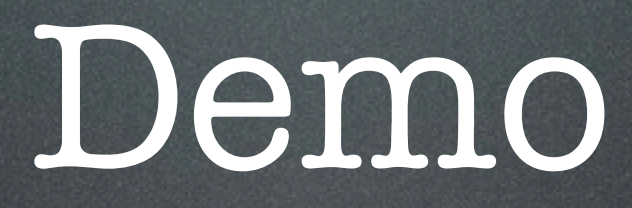

### Thank You

#### <http://gravitonic.com/talks>

Friday, June 12, 2009